## المحاضرة التاسعة

مثال : احسب معامل سبيرمان لالرتباط بالرتب بين المعدالت التالية لعشرة طالب في شهادة الدراسة الثانوية و الفصل الجامعي األول:

| 89 | 87    | 90 | 94    | 86 | $(4)$ (6) (3) (1) (2) (2) (5) (9) (8) (10)<br>93 | 88    |       | معدل الطالب في<br>شهادة الثانوية x         |
|----|-------|----|-------|----|--------------------------------------------------|-------|-------|--------------------------------------------|
|    | 76 81 |    | 82 74 |    | $(4)$ (5) (2) (1) (6) (3) (8) (9) (7) (10)       | 80 71 | 65 72 | معدل الطالب في<br>نهاية الفصل<br>الجامعي y |

الحل :

- نرتب المعدلات x بحيث نعطي الرتبة ( 1 ) لأعلى معدل من بين معدلات x و هكذا للبقية .
- نرتب المعدلات γ بحيث نعطيّ الرتبة  $\widetilde{(1)}$  لأعلى معدل من بين معدلات γ و هكذا للبقية ِ

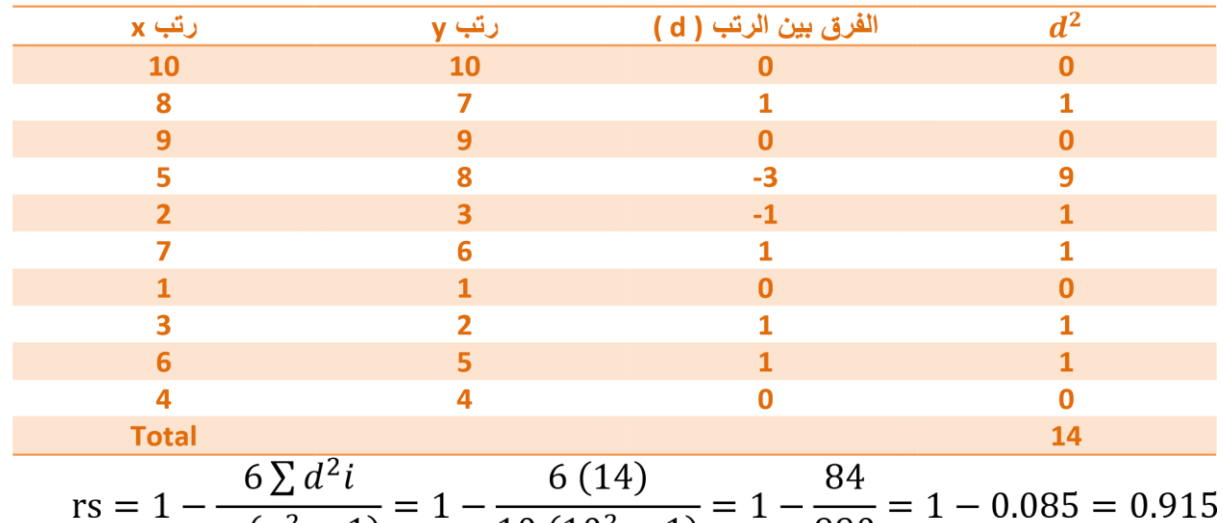

$$
s = 1 - \frac{6 \sum a}{n} = 1 - \frac{6(11)}{10(10^2 - 1)} = 1 - \frac{61}{990} = 1 - 0.085 = 0.915
$$

**وصف قوة االرتباط: قوي جدا موجب )طردي(**

نالحظ في المثال السابق عدم ظهور معدالت متساوية.

في حالة وجود بيانات متساوية فيكون تعيين الرتب لهذه البيانات كما يلي: .1نرتب البيانات كما لو أن ليس فيها بيانات متساوية. .2 نأخذ الوسط الحسابي لرتب كل مجموعة من البيانات المتساوية و نعتبر هذا الوسط الحسابي رتبة كل بيان في هذه المجموعة.

مثال : عين الرتب للعالمات التالية: 63 , 70 , 79 , 63 , 70 , 63 , 57 , 53 , 57 , 45 , 65 7 , 3 , 1 , 6 , 2 , 5 , 8 , 10 , 9 , 11 , 4

نلاحظ أن القيمة 70 مکررة مرتنين لذلك ناخذ الوسط الحسابي  
\nلربنها الأولية فتكون رتبة 70 هي:  
\nرتبة 70 هي 2 , 3 فناغذ وسطهم الحسابي أي:  
\n
$$
\frac{2 + 3}{2} = \frac{5}{2} = 2.5
$$
  
\n
$$
\frac{2 + 3}{2} = \frac{5}{2} = 2.5
$$
  
\n
$$
\frac{2.5}{2} = 2.5
$$
  
\n
$$
\frac{5 + 6 + 7}{3} = \frac{18}{3} = 6
$$
  
\n
$$
\frac{6}{3} = \frac{18}{3} = 6
$$
  
\n
$$
\frac{6}{3} = \frac{18}{3} = 6
$$
  
\n
$$
\frac{6}{3} = \frac{18}{3} = 6
$$
  
\n
$$
\frac{2}{3} = \frac{18}{3} = 6
$$
  
\n
$$
\frac{6}{3} = \frac{18}{3} = 6
$$

فيكون ترتيب البيانات النهائي هو:

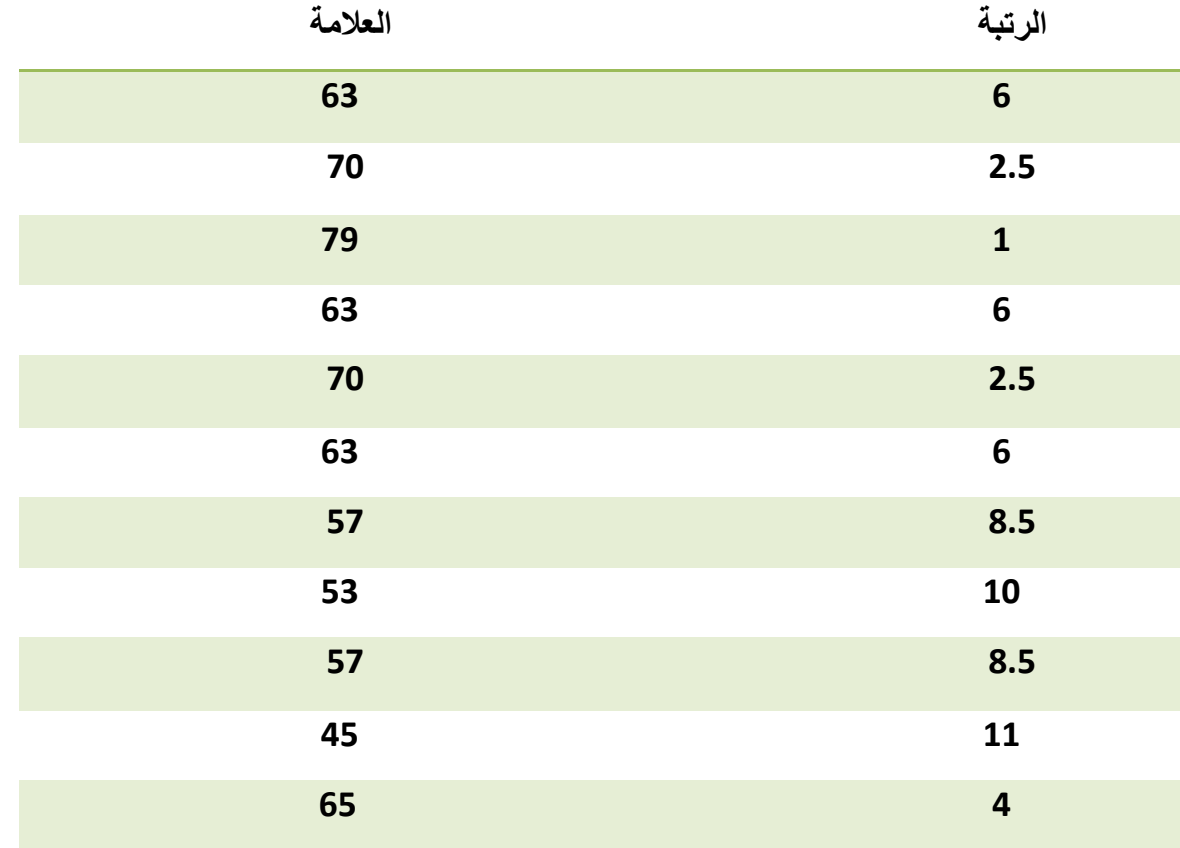

• **خصائص معامل االرتباط ( r ( -:** -1 إذا كانت قيمة معامل االرتباط 1 = r فإننا نصف االرتباطين y , x بأنه ارتباط خطي موجب كامل.

-2 إذا كانت -1 = r كان االرتباط ارتباط خطي سالب كامل.

**معنى موجب** : أي كلما زادت قيمة المتغير x زادت قيمة المتغير y اي العالقة طردية **معنى سالب** : أي كلما زادت x نقصت y **أي العالقة عكسية** .

- نصف قوة الارتباط عندما 
$$
r~\neq~\pm 1
$$
كما يلي:

| $0.9 \le r < 1$   | $r = 0.9$         |
|-------------------|-------------------|
| $-1 < r \le 0.9$  | $0.5 \le r < 0.9$ |
| $0.5 \le r < 0.9$ | $0.9 < r \le -0$  |
| $-0.9 < r \le -0$ | $0.9 < r \le 0.5$ |
| $0 < r < 0.5$     | $0.5 < r < 0$     |
| $-0.5 < r < 0$    | $0.9 < r \le 0$   |
| $-0.5 < r < 0$    | $0.9 < r \le 0$   |

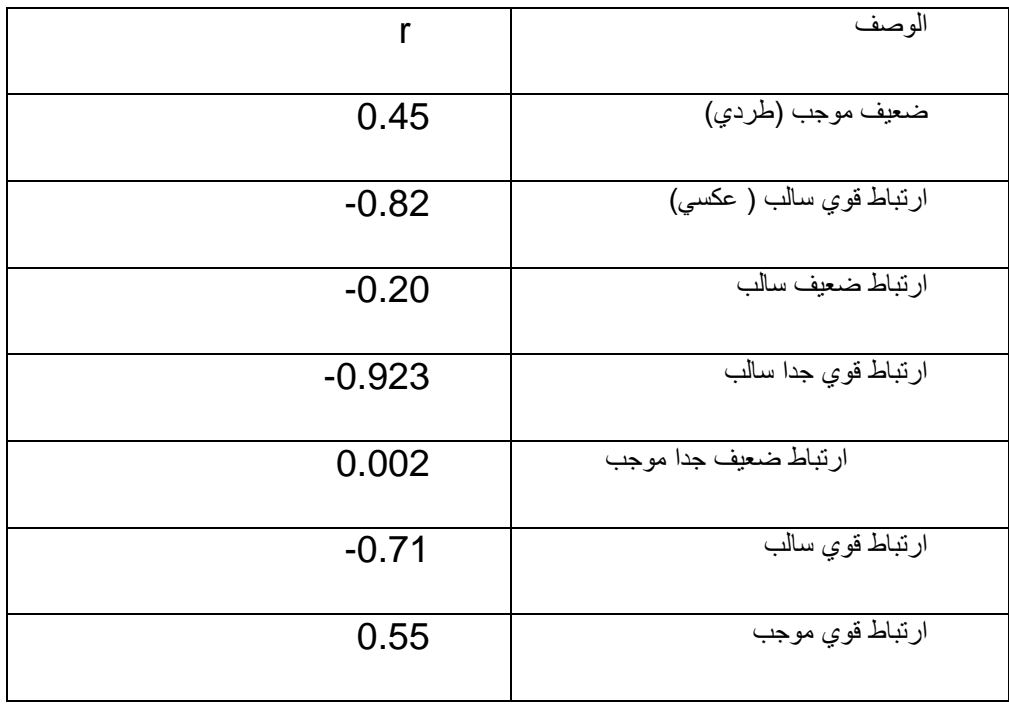